# Classi E Oggetti

- Ogni oggetto è l'istanza di una classe, e ogni classe ha zero o più istanze. Le classi sono statiche, quindi per esse l'esistenza, la semantica e le relazioni sono fissate prima dell'esecuzione del programma
- La classe per ciascun oggetto è statica, ovvero una volta che l'oggetto è creato la classe è fissata. Gli oggetti sono creati e distrutti durante l'esecuzione di un'applicazione
- Le classi formano il vocabolario del dominio del problema. Gli oggetti insieme interagiscono per soddisfare i requisiti del problema
- Quante istanze ho bisogno per la classe Pagamenti?
- Potrei avere una istanza per tutta l'applicazione, o una istanza per ciascun file letto
- Prof. Tramontana Marzo 2019 • Se decido di avere una sola istanza, come posso vietare la

```
public class MainPagam { // versione 0.2
   public static void main(String[] args) {
      Pagamenti p = new Pagamenti(); // p e' l'unica istanza
      try {
         p.leggiFile("csvfiles", "Importi.csv"); // lettura primo file
      } catch (IOException e) {
      }
      System.out.println("file 1 totale: " + p.calcolaSomma());
      System.out.println("file 1 max: " + p.calcolaMassimo());
      try { 
         p.leggiFile("csvfiles", "PagMarzo.csv"); // lettura secondo file
         // p adesso contiene tutti i valori letti da entrambi i file
      } catch (IOException e) {
      }
      System.out.println("file 1 e 2 totale: " + p.calcolaSomma());
      System.out.println("file 1 e 2 max: " + p.calcolaMassimo());
   }
}
```
- Poiché il metodo leggiFile() della classe Pagamenti non cancella i valori in lista, posso leggere più file e inserirli nella stessa lista con varie chiamate a leggiFile()
	- Singola responsabilità per il metodo

```
Prof. Tramontana - Marzo 2019
```
public class MainPagam { // versione 0.1

}

} }

provenienti da file diversi

}

public static void main(String[] args) {

```
creazione di più istanze alla professor di professor di professor di professor di professor di professor di professor di professor di professor di professor di professor di professor di professor di professor di professor 
                                                                                                        Pagamenti p = new Pagamenti(); // p \text{ è una istanza di } Pagamenti
                                                                                                        try {
                                                                                                           p.leggiFile("csvfiles", "Importi.csv"); // lettura primo file
                                                                                                           // p contiene tutti i valori letti dal file
                                                                                                        } catch (IOException e) {
                                                                                                        }
                                                                                                        System.out.println("totale: " + p.calcolaSomma());
                                                                                                        System.out.println("max: " + p.calcolaMassimo());
                                                                                                  public class MainPagam { // versione 0.3
                                                                                                     public static void main(String[] args) {
                                                                                                        Pagamenti p1 = new Pagamenti(); \frac{1}{2} prima istanza
                                                                                                        Pagamenti p2 = new Pagamenti(); // seconda istanza
                                                                                                        try {
                                                                                                           p1.leggiFile("csvfiles", "Importi.csv"); // lettura primo file
                                                                                                           p2.leggiFile("csvfiles", "PagMarzo.csv"); // lettura secondo file
                                                                                                        } catch (IOException e) {
                                                                                                        }
                                                                                                        System.out.println("file 1 totale: " + p1.calcolaSomma());
                                                                                                        System.out.println("file 1 max: " + p1.calcolaMassimo());
                                                                                                        System.out.println("file 2 totale: " + p2.calcolaSomma());
                                                                                                        System.out.println("file 2 max: " + p2.calcolaMassimo());
                                                                                                  • E' possibile usare varie istanze di Pagamenti per mettere valori
```
• Supponiamo che l'applicazione non debba avere più di una istanza di Pagamenti, occorre il *Design Pattern Singleton* per vietare la creazione di più istanze

4

```
3 Prof. Tramontana - Marzo 2019
```
#### Design Pattern Singleton

- Intento
	- Assicurare che una classe abbia una sola istanza e fornire un punto di accesso globale all'istanza
- Motivazione
	- Alcune classi dovrebbero avere esattamente una istanza in tutta l'applicazione, es. uno spooler di stampa, un file system, un window manager, una lista clienti, etc.
	- Una variabile globale rende un oggetto accessibile ma non proibisce di avere più oggetti per una classe
	- La classe stessa dovrebbe essere responsabile di tener traccia del suo unico punto di accesso

## **Singleton**

• Soluzione

}

- La classe che deve essere un *Singleton* dovrà implementare un'operazione getInstance() sulla classe (ovvero, in Java è un metodo static) che ritorna l'unica istanza creata
- La classe *Singleton* è responsabile per la creazione dell'istanza
- Il costruttore della classe *Singleton* è privato, così da non permettere la creazione tramite new ad altre classi

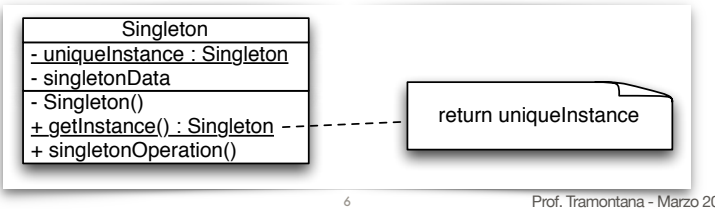

Prof. Tramontana - Marzo 2019 5 Prof. Tramontana - Marzo 2019

## Esempio Classe Singleton Fib

```
7
// Classe Singleton che tiene una lista di 
// interi
public class Fib {
  // l'unica istanza e' tenuta da obj
  private static Fib obj = new Fib();
  private int[] x={1, 2, 3, 5, 8, 13, 21, 
  34, 55, 89, 144};
   private int i;
  private Fib() {
     i = 3;
  }
  public static Fib getInstance() {
      return obj; // restituisce l'istanza
  }
  public int getValue() {
     if (i<11) i++;
     return x[i-1];
  }
  public void revert() {
     i = 0;
  }
}
                                               public class TestFib {
                                                 }
                                               }
                                                          f 58f2 13 21
```

```
 public static void main(String[] args) {
  // richiede una istanza di Fib
 Fib f = Fib.aetInstance():
  System.out.print("f "+f.getValue());
  System.out.println(" "+f.getValue());
  // richiede una nuova istanza
 Fib f2 = Fib.aetInstance():
  System.out.print("f2 "+f2.getValue());
  System.out.println(" "+f2.getValue());
  // Si ha un errore a compile-time con:
 \frac{1}{2} Fib f3 = (Fib) f2.clone();
 // Fib f4 = new Fib();
```
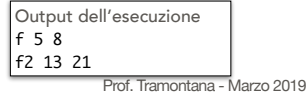

#### Esempio Classe Logs

```
Prof. Tramontana - Marzo 2019
public class Logs {<br>public class Logs {<br>private static Logs obj: // obj tiene l'istanza
   private static Logs obj:
   private List<String> 1; // tiene i dati da registrare
   private Logs() { // il costruttore è privato
      empty();
   }
   public static Logs getInstance() { // restituisce l'unica istanza
       if (obj == null) obj = new Logs(); // crea l'istanza se non presentereturn obj;
   }
   public void record(String s) { // accoda il dato
      l.add(s);
   }
   public String dumpLast() { // restituisce l'ultimo dato
      return l.getLast();
   }
   public String dumpAll() { // restituisce tutti i dati
      String acc = "";<br>for (String s : l)
                                    // s tiene ciascun elemento in lista, ad ogni passata
         acc = acc.concat(s);return acc;
   }
   public void empty() {
      l = new ArrayList<String>();
   }
```
8

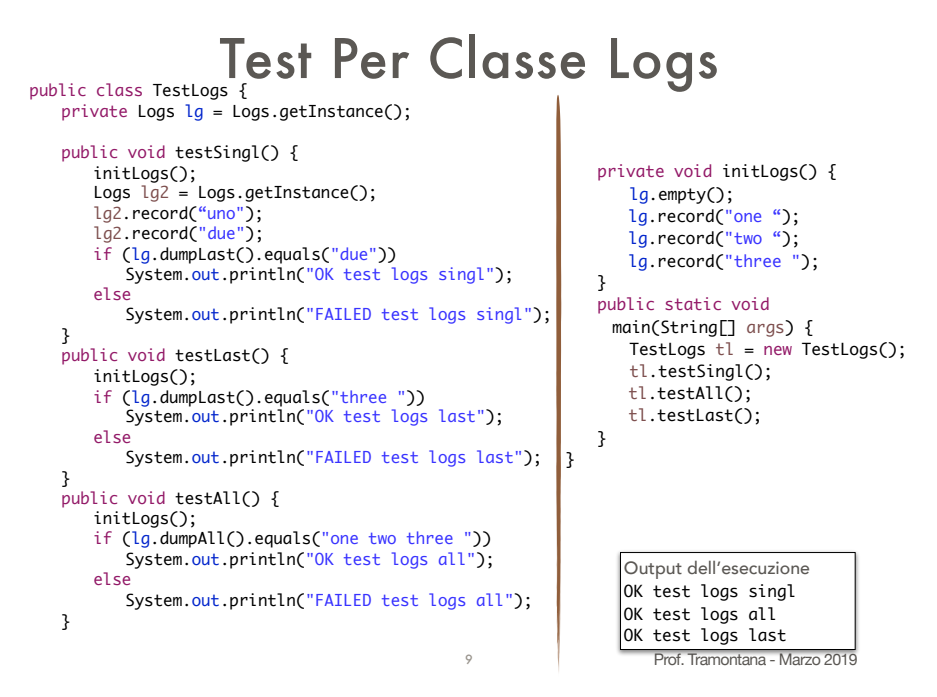

### Conseguenze Del Singleton

- La classe che è un *Singleton* ha pieno controllo di come e quando i client accedono al valore della sola istanza
- Evita che esistano variabili globali che tengono la sola istanza condivisa
- Permette di controllare il numero di istanze create in un programma, facilmente ed in un solo punto
- La soluzione è più flessibile rispetto a quella di usare static per tutte le operazioni e le variabili, poiché si può cambiare facilmente il numero di istanze consentite
- L'unico frammento di codice da modificare quando si vuol variare il numero di istanze create è quello della classe che è *Singleton*, mentre usando static si dovrebbero modificare tutte le invocazioni

### Considerazioni

- Grazie al Design Pattern Singleton, la classe Fib non può avere più di una istanza a runtime (lo stesso per la classe Logs)
- Si dice che la classe Fib implementa (o svolge) il ruolo di Singleton
- Esercizio: trasformare la classe Pagamenti in Singleton
- Conseguenze: se dopo aver realizzato Pagamenti come un Singleton, si volessero più istanze di Pagamenti, anziché una sola, il codice delle classi chiamanti rimarrebbe invariato, e la sola classe da modificare è la classe Pagamenti. La variante che permette un numero finito di istanze si chiama Multiton
- Principio delle Conseguenze Locali: un cambiamento in qualche punto del codice non dovrebbe causare problemi in altri punti
- Prof. Tramontana Marzo 2019 • Una variante Multiton di Pagamenti potrebbe associare una istanza a ciascuna cartella, la decisione sull'istanziazione dipende quindi dall'aver già creato (o meno) un'istanza per una data cartella. Implementare come esercizio il Multiton di Pagamenti